# **CHARTE INFORMATIQUE & CHARTE INTERNET**

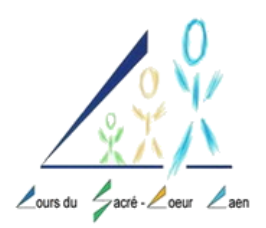

### **du collège du Sacré-Cœur de Caen**

Cette charte définit les droits et obligations à respecter pour l'utilisation des services et ressources informatiques mises à disposition par l'établissement : Tableaux Blancs Numériques, postes informatiques, tablettes, Ecole Directe, ENT, ordinateurs portables et accès à internet.

# **CHARTE INFORMATIQUE**

**Tableaux Blancs Numériques** : Chaque classe est équipée d'un TBI.

- Cet outil ne doit pas être utilisé par les élèves en dehors de la présence d'un enseignant notamment lors des intercours.
- Les élèves n'ont pas à utiliser **le tableau** ni à toucher aux **boutons sur le côté** sans y être invités.
- Les **stylets** doivent être maniés avec précaution afin d'éviter qu'ils ne tombent.
- Lors des déplacements notamment lors de la mise en groupe, chaque élève se montre prudent lorsqu'il passe à proximité du tableau.

**Postes informatiques** : Chaque utilisateur se voit attribuer en début d'année un compte informatique (identifiant et mot de passe dans le carnet de liaison) qui lui permet de se connecter au réseau pédagogique.

- Chaque utilisateur s'engage à **prendre soin du matériel** mis à sa disposition.
- Les élèves ont la possibilité d'accéder à un poste informatique en salle de technologie, dans la salle informatique, au CDI, en salle de permanence et en salle d'Arts Plastiques avec l'accord de l'adulte encadrant l'activité. Chaque utilisateur se doit d'**allumer et d'éteindre l'ordinateur en respectant la procédure demandée**.
- **Les identifiants et mots de passe sont nominatifs, personnels et incessibles** (c'est-à-dire qu'on ne doit pas les communiquer à autrui).
- Chaque utilisateur est **responsable de la fermeture de sa session**. S'il ne se déconnecte pas, son dossier personnel reste accessible à tout utilisateur ultérieur sur ce poste avec les dangers que cela comporte (effacement de fichiers, non-respect de la charte…).
- **Il est interdit d'utiliser l'identifiant et le mot de passe d'un autre utilisateur, de modifier ou de supprimer ses fichiers sous peine de sanction.**
- **Aucune modification ne doit être apportée à la configuration de l'outil** (fond d'écran, clavier, logiciels…).
- Les clés USB peuvent être utilisées ponctuellement sur demande avec accord et vérification du professeur.
- Toute **impression** est soumise à l'appréciation du professeur et doit donc faire l'objet d'une demande de l'élève auprès de l'enseignant.
- **L'enregistrement des travaux** doit être réalisé dans les espaces prévus à cet effet (répertoire personnel ou de la classe).
- A la **fin de la séance**, l'élève se déconnecte, arrête son ordinateur et range son poste de travail (clavier, souris, casque et chaise).

**Tablettes** : L'établissement s'est doté de plusieurs Ipads (138). Plusieurs applications sont mises à la disposition des élèves pour travailler en groupe.

- Ce matériel fragile doit être **manipulé avec soin**.
- Il convient donc de le **poser délicatement** sur les tables **sur une surface stable** et de se l'échanger **prudemment**. On ne le pose pas à terre. On ne court pas avec.
- Les pochettes de protection ne doivent pas être enlevées ni détériorées.
- Les messages de **mises à jour** doivent être ignorés. Ces dernières seront réalisées par la référente numérique.
- Les paramètres ne doivent pas être modifiés par les élèves.
- Dans la photothèque ou dans les applications du style « Spark Video » ou « Bookcreator » se trouvent le travail d'autres élèves. **Il est interdit de modifier ou de supprimer ces documents.**
- Dans certaines applications comme « Kahoot ! », **il est interdit de masquer sa propre identité**. Les pseudonymes sont exclus.
- Aucune **application** ne peut et ne doit être installée par un élève.
- L'utilisation de **l'appareil photo** est strictement interdite en dehors de tout usage pédagogique autorisé par l'enseignant.
- Le **clavier** peut être modifié pour être compatible avec une autre langue. Attention alors à le remettre en français à la fin de l'heure.
- Lorsque la **charge de la tablette** est faible, pensez à baisser la luminosité de celle-ci.
- En fin d'heure, il convient de **fermer toutes les applications** utilisées pour ne pas saturer la mémoire des tablettes et de les fermer sans les éteindre complètement.
- A la fin de la séance, les tablettes doivent être **rangées** dans le sac ou la valise dédiée et non laissées sur les tables. Il convient de les ranger dans le sens demandé (port de charge sur le dessus) et, si le temps le permet, dans l'ordre indiqué sur l'étiquette.

**Ecole Directe** : Afin de faciliter la communication, l'établissement a mis en place un système d'information par internet : Ecole Directe. Celui-ci vient en soutien de l'agenda papier. Un nom d'utilisateur et un mot de passe provisoire seront transmis en début d'année via le carnet de liaison aux parents des élèves de 6ème et aux nouveaux élèves sur les autres niveaux. Parents et élèves ont accès à la vie scolaire de l'élève (retards, absences, sanctions…) et à ses résultats scolaires (notes, bulletins, relevé d'examen blanc). Le code spécifique pour les parents donne accès également à certains documents administratifs ainsi qu'aux factures. Ce compte sera aussi utilisé pour des messages spécifiques. Cet outil permet également d'avoir accès au cahier de texte numérique. L'emploi du temps et ses éventuels changements y sont accessibles.

- **Lors des absences de l'élève, en complément de la pochette avec les polycopiés du jour collectés par le binôme, il est nécessaire de consulter Ecole Directe et les rubriques « Travail à faire » ainsi que « Contenu de séance » afin de s'informer de ce qui a été fait en classe pendant les absences, récupérer certaines corrections en pièce jointe et faire le travail demandé.**
- La messagerie d'Ecole Directe permet d'informer parents et élèves (circulaires à rendre, informations importantes…). Nous vous recommandons de **vous connecter régulièrement** ou de **télécharger l'application mobile** et **d'activer les notifications**.

**ENT** : Les élèves ont accès à un Espace Numérique de Travail à l'adresse suivante (https://enteccalvados.itslearning.com). Un code a été transmis à l'élève et collé dans son carnet de liaison. Cet outil numérique permet d'accéder à des contenus numériques. On y trouve des espaces de travail organisés par matière. Ce complément pédagogique permet à l'élève d'approfondir les notions travaillées en cours et peut être d'une grande aide lorsque l'élève est absent.

- En début d'année, l'élève se doit de **mettre les espaces de travail dans lequel il est inscrit en favori** (petite étoile) afin de recevoir les notifications (« Espaces de travail », « tous les espaces de travail », cocher les cours en question et « ajouter au favori »).
- Dans les commentaires sur « Vue d'ensemble » ou dans les fils de discussion, l'élève a la possibilité de communiquer avec les enseignants et les élèves de sa classe. Il convient de **s'exprimer de manière convenable et de poser des questions pertinentes**. Il ne s'agit aucunement d'un « chat ». Tout propos désobligeant sera supprimé et fera l'objet de sanction.
- Le travail donné sur Its Learning, indiqué en classe et sur Ecole Directe, doit être réalisé au même **titre que les leçons dans le cahier.** En dehors de tout problème de connexion, une croix pour travail non fait dans la feuille de vie scolaire sera mise par l'enseignant.

**Ordinateurs portables** : Certains élèves bénéficiant d'un aménagement de type PAP ont la possibilité de travailler sur un ordinateur portable afin de limiter la prise en note. Le Logiciel utilisé au TBI (ActivInspire) peut être installé sur l'ordinateur de l'élève si cela s'avère pertinent.

- **L'élève est responsable de son outil**. Il doit **l'installer** par lui-même, vérifier qu'il est bien **chargé**, le **ranger** lors des intercours et ne pas l'oublier en classe le soir.
- Une clé USB, **accessible à chaque cours par les enseignants**, permet le transfert de fichiers de l'enseignant à l'élève. Elle ne doit comporter que les dossiers des enseignants.
- L'élève s'engage à bien **suivre les consignes** de l'enseignant et à **ne pas ouvrir d'autre logiciel** que celui demandé par le professeur.
- Les documents transmis par les enseignants sont le fruit d'un travail personnel et ne doivent pas **être diffusés ou transmis à qui que ce soit**.
- L'utilisation de la **webcam** et de **l'enregistreur** sans autorisation de l'enseignant est interdite.

## **CHARTE INTERNET**

### **Utilisation d'internet sur les postes informatiques et sur les tablettes** :

- L'usage d'internet est réservé aux recherches documentaires dans le cadre scolaire. L'adulte encadrant se réserve le droit d'autoriser l'accès à certains sites dans le cadre d'activités pédagogiques.
- **Il est interdit de visiter d'autres sites internet ou d'utiliser d'autres applications que ceux autorisés par l'adulte encadrant** (comme les sites de traduction à l'exception de Wordreference et Linguee, les réseaux sociaux, les blogs ou sites personnels, les chats, les sites de jeux, les sites de rencontre…). L'administrateur du réseau est en en mesure de retrouver les connexions effectuées.
- On ne se connecte pas à sa **boîte mail** sans autorisation du professeur.
- On ne se connecte pas à **Ecole Directe** pour regarder ses résultats scolaires lors des cours.
- En cas de production de documents, **les textes, les images et les sons utilisés doivent être libres de droit**.
- L'utilisateur s'engage à **ne pas publier d'informations, d'images ou de vidéos de quiconque sans avoir obtenu son accord au préalable**. En effet, tout utilisateur a le droit au respect de sa vie privée et à la protection de ses informations personnelles.
- **Chaque utilisateur doit respecter les règles juridiques** : propriété intellectuelle (pas de copiercoller ou de plagiat), respect des autres, respect des valeurs humaines et de la vie en société. Il est donc interdit de consulter ou de publier des documents à caractère commercial, des documents à caractère diffamatoire (qui porte atteinte à la réputation de quelqu'un), injurieux, obscène, raciste, à caractère pornographique, incitant aux crimes, délits et à la haine.

#### **Les téléphones portables** :

L'utilisation du téléphone portable est interdite au collège. Si l'élève a besoin d'en avoir un sur lui (en cas de perturbation des transports en commun…), celui-ci doit être éteint (et non pas en mode avion) dès son entrée dans l'établissement et le rester tout au long de la journée.

Pour toute communication urgente avec les parents, l'élève ou le parent doit passer par le secrétariat qui transmettra le message ou permettra à l'élève de téléphoner.

**Les réseaux sociaux** : Les problèmes liés aux réseaux sociaux, allant des insultes jusqu'à des problèmes de harcèlement, deviennent notre quotidien et posent de plus en plus de soucis malgré la prévention mise en place au niveau de l'établissement.

Nous vous informons que **les « réseaux sociaux sont interdits aux enfants de moins de 13 ans »** et que l'enregistrement de compte pour une personne de moins de 13 ans « constitue une infraction aux conditions d'utilisation des réseaux sociaux ». [\(https://www.e-enfance.org/reglementation-reseaux](https://www.e-enfance.org/reglementation-reseaux-sociaux)[sociaux\)](https://www.e-enfance.org/reglementation-reseaux-sociaux). De plus, la "**majorité numérique**", âge à partir duquel un mineur peut s'inscrire sur des réseaux sociaux comme Facebook, Snapchat, ou encore Instagram sans autorisation parentale, a été fixée, le 7 février 2018, à **15 ans** par l'Assemblée nationale (https://www.lemonde.fr/pixels/article/2018/02/08/lassemblee-nationale-fixe-a-15-ans-l-age-minimal-pour-s-inscrire-seul-a-un-reseau-social\_5253763\_4408996.html).

**Les familles sont donc responsables des publications de leurs enfants (écrits, photos, médias…).** 

**Les problèmes liés aux réseaux sociaux appartiennent au domaine privé**. Ne pouvant accéder à un compte privé, les problèmes liés à ceux-ci sont donc ingérables à notre niveau tant en matière de droit que de temps.

Nous comptons sur votre vigilance. Le livret remis sur les usages du numérique en début d'année vous aidera à sensibiliser votre enfant dans les échanges que vous aurez avec lui à ce sujet.

A notre niveau, les élèves s'exposent aussi de façon radicale et non discutable à des sanctions exemplaires pouvant aller jusqu'au renvoi dès que la preuve d'un usage non conforme des réseaux sera portée à notre connaissance et si nous estimons que cela a des conséquences sur les apprentissages et/ou sur le bon fonctionnement de l'établissement.

Au-delà de l'établissement, comme nous l'avons déjà constaté, l'utilisateur s'expose également aux poursuites judiciaires prévues par les textes législatifs et réglementaires en vigueur.

**Toute infraction à la charte numérique et à la charte internet du collège entraînera une des sanctions suivantes, selon la gravité des faits :** punition, heures de retenue, suspension temporaire d'accès aux outils informatique, journée(s) d'exclusion, conseil de discipline pouvant conduire à l'exclusion définitive de l'établissement. En outre, l'utilisateur s'expose aux poursuites judiciaires prévues par les textes législatifs et réglementaires en vigueur.

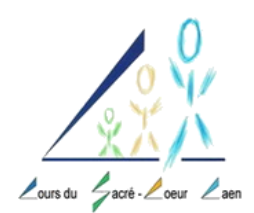

## **CHARTE INFORMATIQUE & CHARTE INTERNET**

### **du collège du Sacré-Cœur de Caen**

**Toute infraction à la charte numérique et à la charte internet du collège entraînera une des sanctions suivantes, selon la gravité des faits :** punition, heures de retenue, suspension temporaire d'accès aux outils informatique, journée(s) d'exclusion, conseil de discipline pouvant conduire à l'exclusion définitive de l'établissement. En outre, l'utilisateur s'expose aux poursuites judiciaires prévues par les textes législatifs et réglementaires en vigueur.

Je soussigné(e) Nom : Prénom :

reconnais avoir pris connaissance de la charte informatique et charte internet du collège du Sacré-Cœur de Caen et m'engage à la respecter ou la faire respecter sous peine de voir appliquer les sanctions prévues.

Date :

Signature de l'élève du responsable légal

(précédée de la mention « Lue et approuvée ») (précédée de la mention « Lue et approuvée »)